#### The Linux IPL Procedure

SHARE - Baltimore August 15, 2006 Session 9274

Edmund MacKenty Rocket Software, Inc.

Rocket

#### Purpose

- De-mystify the Linux boot sequence
- Explain what happens each step of the way
- Describe why each step exists
- Tell how to learn more

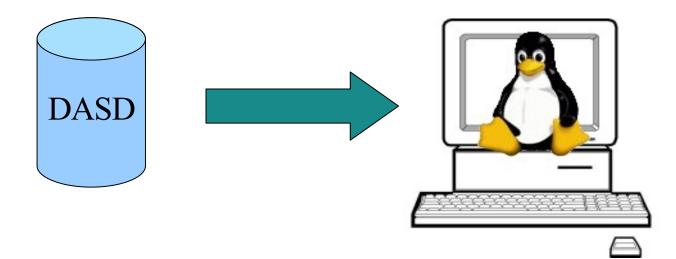

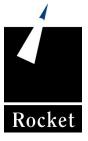

## **General Design Principles**

- Flexibility: uses not thought of by designers
- Extensibility: accommodate specific end-user needs
- Reuse-ability: of code and user data
- Controllability: higher-level code can drive it
- Portability: can operate in different environments
- Simplicity: easy to understand, use; limited side-effects

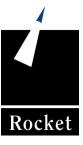

#### Overview

- 1. Boot loader
- 2. Kernel
- 3. Initial RAM disk
- 4. Init process
- 5. Runtime configuration scripts
- 6. User login

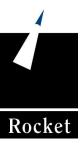

# Concepts

- The Kernel
- Device drivers
- Kernel modules
- Filesystems
- Mounting a filesystem
- Processes
- The onion
- The two trees
- Run Levels
- The online manual

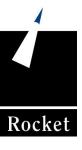

## Manual Pages

- Online manual is a good source of information
- References to manpages use the form: *page(section)* 
  - Section 1: User Commands
  - Section 2: System Calls
  - Section 3: Library Functions
  - Section 4: Special Files
  - Section 5: File Formats
  - Section 6: Games
  - Section 7: Conventions and Miscellany
  - Section 8: Administrative Commands
- To learn about init (8), use the command: man 8 init
- Use info(1) for more information about some commands
- The appropos(1) and whatis(1) commands do searches
- Different distros have different manpages available

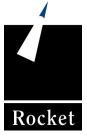

#### Linux: The Two Trees

- Linux consists of two trees: Processes and Files
- Processes inherit properties from their parent
- Files reside within their parent directory

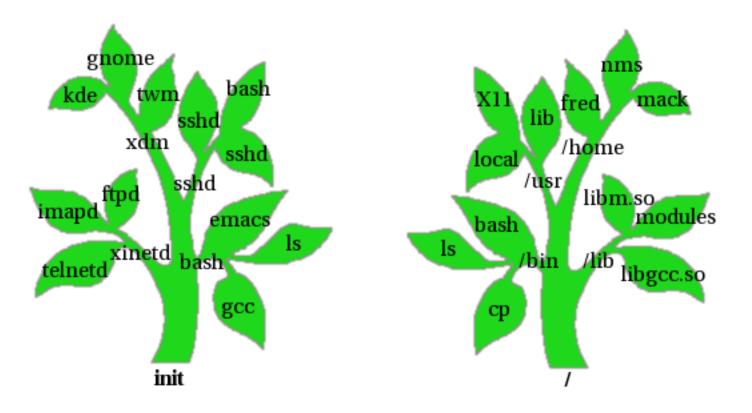

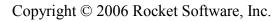

#### Linux: The Onion

• Linux consists of many layers surrounding a kernel

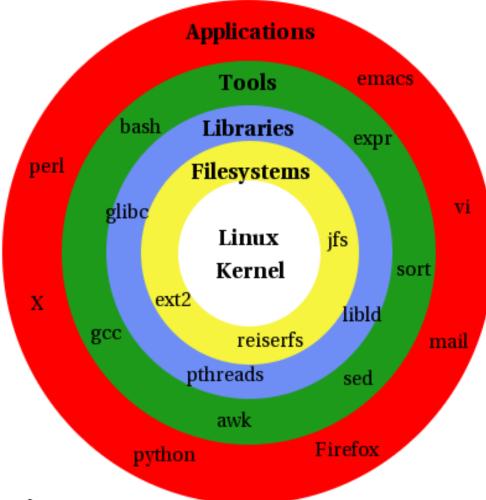

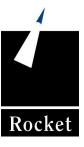

Copyright © 2006 Rocket Software, Inc.

# Structure of the Kernel

- The Linux kernel is not monolithic
- All device drivers and many sub-components may be built as **modules**, which can be loaded or unloaded as needed.
- This permits one kernel to run efficiently on lots of different hardware.
- The kernel build process is *amazingly* configurable.
- Some core components must be compiled in:
  - Memory management
  - Virtual filesystem layer
  - Process scheduler
  - Multi-processor support
  - TCP/IP networking (if used)
- Examples of dynamically-loaded modules:
  - Filesystems: ext3, reiserfs, jfs
  - Support for specific hardware: SCSI, DASD, USB, Crypto
  - Network drivers

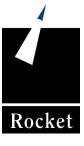

Copyright © 2006 Rocket Software, Inc.

## Filesystems

- A logical structure built within a disk partition to manage files
- Many kinds of filesystems are supported
- There is one root filesystem: the base of the directory tree
- A filesystem of any type may be **mounted** on a directory
- Mounting is how new storage devices are added
- Unreferenced filesystems may be unmounted

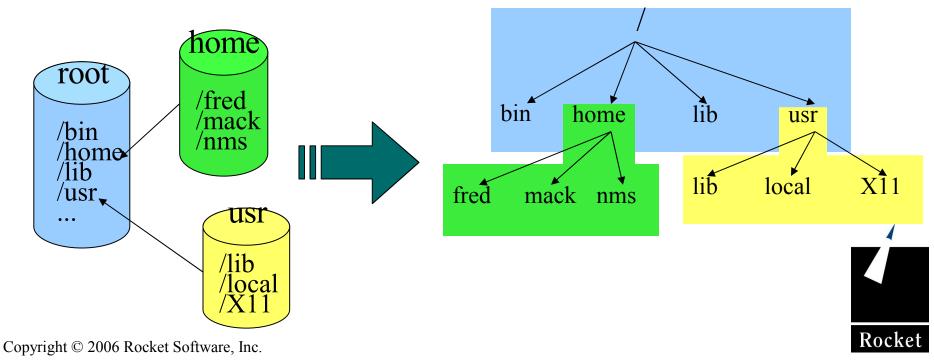

#### The Boot Loader

- z/VM IPLs a Boot Loader from DASD
- zipl(8) is the boot loader for zSeries Linux
- Knows where to find the kernel within the Linux filesystem
- Passes kernel command-line options
- Configured in /etc/zipl.conf [zipl.conf(5)]
- Uses the eckd0 program to store the subchannel address
- Reads kernel file into memory, jumps to entry point

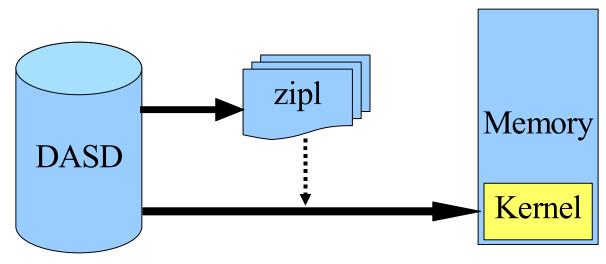

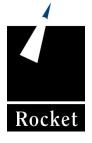

Copyright © 2006 Rocket Software, Inc.

## Starting the Kernel

- Kernel is usually in a compressed file
- Beginning of file is program that uncompresses the rest
- Kernel builds its memory pools
- Kernel detects processors, estimates their speed
- Kernel starts its internal threads
- Kernel initializes build-in device drivers
- Drivers do hardware detection
- Drivers can use kernel command line arguments

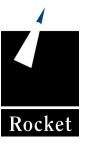

## The Initial RAM disk

- What is an initial RAM disk, and why use one?
  - Extra drivers and setup code
  - Useful when entire kernel won't fit on a floppy (for x86)
  - Lets a distro have a single kernel config across all platforms
  - On zSeries, initrd loads the DASD device driver
- Boot loader told kernel where to find initrd
- Kernel creates a temporary filesystem in memory
- Unpacks the initrd image into that filesystem
- Runs the program /linuxrc on it

#### Initial RAM disks for zSeries

- Loads kernel modules
  - DASD device driver
  - ext3 filesystem
  - LVM drivers
- Does LVM initialization [see lvm(8), vgscan(8)]
- Mounts the real root filesystem from DASD
- Makes the real root filesystem be the system root
- The mkinitrd(8) creates the initrd image

# **Finishing Kernel Initialization**

- Kernel continues when /linuxrc on the initrd ends
- Makes the root filesystem read-only, so it can be checked
- Finds /sbin/init and runs it

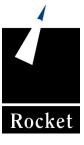

#### Init: process number one

- Init(8) is the first user-mode process
- It is the root of the process tree
- All other processes are started by init or its descendants
- Reads its configuration file: /etc/inittab [see inittab(5)]
- Invokes rc-scripts [see init.d(7)]
- Manages changes between runlevels

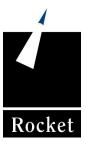

# Example inittab file (SuSE SLES 8)

# The default runlevel is defined here id:3:initdefault:

# First script to be executed, if not booting in emergency (-b) mode si::bootwait:/etc/init.d/boot

# /etc/init.d/rc takes care of runlevel handling l0:0:wait:/etc/init.d/rc 0 l1:1:wait:/etc/init.d/rc 1 l2:2:wait:/etc/init.d/rc 2 l3:3:wait:/etc/init.d/rc 3 #l4:4:wait:/etc/init.d/rc 4 l5:5:wait:/etc/init.d/rc 5 l6:6:wait:/etc/init.d/rc 6

# what to do in single-user mode ls:S:wait:/etc/init.d/rc S

# what to do when CTRL-ALT-DEL is pressed ca::ctrlaltdel:/sbin/shutdown -r -t 4 now ~~:S:respawn:/sbin/sulogin/dev/ttyS0

# on S/390 enable console login in all runlevels 1:012356:respawn:/sbin/mingetty/dev/ttyS0

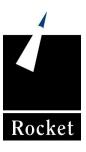

## What is an rc-script?

- Runtime configuration scripts live in /etc/init.d
- Each rc-script manages a distinct service or daemon
- These are shell scripts (but they don't have to be)
- Each accepts a single command as an argument:
  - start: starts the service, initializing some resource
  - stop : stops the service, shutting down some resource
  - restart: stops then starts the service
  - status: tells you what state the service is currently in

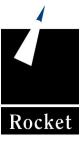

## What Is A Runlevel?

- A feature of the init(8) program
- Controls which processes are allowed to run
- Change to runlevel N with command: init N
- Runs master rc-script (/etc/init.d/rc) with new runlevel
  - Stops all rc-scripts not in the new runlevel
  - Starts all rc-script that are in the new runlevel
- Runlevels are implemented by directories containing symbolic links to rc-scripts (/etc/rc?.d)
  - KXXname stops (kills) the service named name.
  - SXXname starts the service named name.

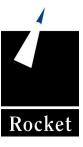

## **Traditional Set Of Runlevels**

- 0: Halt the system
- 1: Single user mode
- 2: Multi-user mode
- 3: Multi-user with networking
- 4: (unused)
- 5: Multi-user with networking and graphical desktops
- 6: Reboot

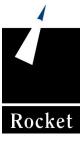

#### **Boot-time rc-scripts**

- Run at boot-time from /etc/init.d/rc via init(8)
- Bring up user-space (non-kernel) resources:
  - Mount /proc and /sys pseudo-filesystems (kernel interfaces)
  - Check the root filesystem [fsck(8)]
  - Initialize the LVM subsystem, searching for devices using LVM [vgscan(8)]
  - Check all remaining filesystems [fsck(8)]
  - Enable any swap devices
  - Re-mount root to be writable
  - Mount all other filesystems as described by /etc/fstab [fstab(5)]

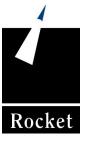

#### Service rc-scripts

- Initialize services and daemons for a particular runlevel
- Bookkeeping daemons:
  - cron periodically run other commands
  - hotplug detect newly-installed devices (DASD being linked)
  - syslog collects logging output from other processes
- Network services:
  - interfaces assign IP addresses or do DHCP, set up routes
  - NFS mount network filesystems
- Network daemons:
  - sendmail SMTP daemon listening on port 25
  - xinetd a meta-daemon listening on many ports, invokes FTP, TELNET...
  - NTP Network Time Protocol daemon using UDP connections

#### Applications:

- X-Windows Starts an X display manager to provide user desktops
- WebSphere Starts up a web services engine
- DB2 Starts one or more database instances

## **User Logins**

- Init(8) starts getty(8) processes on attached terminals
- Getty(8) sets up serial tty lines, auto-detecting speed, etc.
- Sshd(8) or xinetd(8) waits for network connections
- All of those will present a login: prompt
- They pass the username to login(1)
- Login(1) gives password: prompt, does authentication
- If successful, login(1) invokes the user's shell

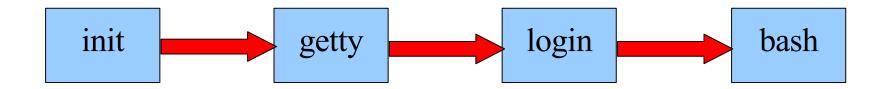

Rock

#### The Linux IPL Procedure

#### **Contact Information:**

*Presenter:* Ed.MacKenty@RocketSoftware.com

*Company:* http://www.RocketSoftware.com

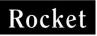

Copyright © 2006 Rocket Software, Inc.